# Lecture 10: Algorithms for HMMs

Nathan Schneider

(some slides from Sharon Goldwater; thanks to Jonathan May for bug fixes)

ENLP | 19 February 2019

# Recap: tagging

- POS tagging is a sequence labelling task.
- We can tackle it with a model (HMM) that uses two sources of information:

– The word itself

- The tags assigned to surrounding words
- The second source of information means we can't just tag each word independently.

# Local Tagging

| Words:                       | <s></s> | one | dog | bit |  |
|------------------------------|---------|-----|-----|-----|--|
| Possible tags:               | <s></s> | CD  | NN  | NN  |  |
| (ordered by<br>frequency for |         | NN  | VB  | VBD |  |
| each word)                   |         | PRP |     |     |  |

- Choosing the best tag for each word independently, i.e. not considering tag context, gives the wrong answer (<s> CD NN NN </s>).
- Though NN is more frequent for 'bit', tagging it as VBD may yield a better *sequence* (<s> CD NN VB </s>)

because P(VBD|NN) and P(</s>|VBD) are high.

#### Recap: HMM

- Elements of HMM:
  - Set of states (tags)
  - Output alphabet (word types)
  - Start state (beginning of sentence)
  - State transition probabilities  $P(t_i | t_{i-1})$
  - Output probabilities from each state  $P(w_i | t_i)$

#### Recap: HMM

Given a sentence W=w<sub>1</sub>...w<sub>n</sub> with tags T=t<sub>1</sub>...t<sub>n</sub>, compute P(W,T) as:

$$P(\mathbf{W}, \mathbf{T}) = \prod_{i=1}^{n} P(w_i | t_i) P(t_i | t_{i-1})$$

- But we want to find argmax<sub>T</sub> P(T|W) without enumerating all possible tag sequences T
  - Use a greedy approximation, or
  - Use Viterbi algorithm to store partial computations.

# Greedy Tagging

#### Words:

| Possible tags: |
|----------------|
| (ordered by    |
| frequency for  |
| each word)     |

| <s></s> | one | dog | bit |  |
|---------|-----|-----|-----|--|
| <s></s> | CD  | NN  | NN  |  |
|         | NN  | VB  | VBD |  |
|         | PRP |     |     |  |

- For i = 1 to N: choose the tag that maximizes
  - transition probability  $P(t_i|t_{i-1}) \times$
  - emission probability  $P(w_i|t_i)$
- This uses tag context but is still suboptimal. Why?
  - It commits to a tag before seeing subsequent tags.
  - It could be the case that ALL possible next tags have low transition probabilities. E.g., if a tag is unlikely to occur at the end of the sentence, that is disregarded when going left to right.

# Greedy vs. Dynamic Programming

- The greedy algorithm is **fast**: we just have to make one decision per token, and we're done.
  - Runtime complexity?
  - -O(TN) with T tags, length-N sentence
- But subsequent words have no effect on each decision, so the result is likely to be **suboptimal**.
- Dynamic programming search gives an optimal global solution, but requires some bookkeeping (= more computation). Postpones decision about any tag until we can be sure it's optimal.

# Viterbi Tagging: intuition

| Words:                       | <s></s> | one | dog | bit |  |
|------------------------------|---------|-----|-----|-----|--|
| Possible tags:               | <s></s> | CD  | NN  | NN  |  |
| (ordered by<br>frequency for |         | NN  | VB  | VBD |  |
| each word)                   |         | PRP |     |     |  |

- Suppose we have already computed
  - a) The best tag sequence for  $\langle s \rangle \dots bit$  that ends in NN.
  - b) The best tag sequence for  $\langle s \rangle \dots bit$  that ends in VBD.
- Then, the best full sequence would be either
  - sequence (a) extended to include </s>, or
  - sequence (b) extended to include </s>.

# Viterbi Tagging: intuition

| Words:                       | <s></s> | one | dog | bit |  |
|------------------------------|---------|-----|-----|-----|--|
| Possible tags:               | <s></s> | CD  | NN  | NN  |  |
| (ordered by<br>frequency for |         | NN  | VB  | VBD |  |
| each word)                   |         | PRP |     |     |  |

- But similarly, to get
  - a) The best tag sequence for <s> ... bit that ends in NN.
- We could extend one of:
  - The best tag sequence for <s> ... dog that ends in NN.
  - The best tag sequence for  $\langle s \rangle \dots dog$  that ends in VB.
- And so on...

# Viterbi: high-level picture

- Want to find argmax<sub>T</sub> *P*(**T**|**W**)
- Intuition: the best path of length i ending in state t must include the best path of length i-1 to the previous state. So,
  - Find the best path of length i-1 to each state.
  - Consider extending each of those by 1 step, to state t.
  - Take the best of those options as the best path to state t.

# Viterbi algorithm

- Use a **chart** to store partial results as we go
  - T × N table, where v(t, i) is the probability\* of the best state sequence for  $w_1...w_i$  that ends in state t.

\*Specifically, v(t,i) stores the max of the joint probability  $P(w_1...w_i,t_1...t_{i-1},t_i=t|\lambda)$ 

# Viterbi algorithm

- Use a **chart** to store partial results as we go
  - T × N table, where v(t, i) is the probability\* of the best state sequence for  $w_1...w_i$  that ends in state t.
- Fill in columns from left to right, with

 $v(t,i) = \max_{t'} v(t',i-1) \cdot P(t|t') \cdot P(w_i|t_i)$ 

– The max is over each possible previous tag t'

 Store a backtrace to show, for each cell, which state at *i* - 1 we came from.

\*Specifically, v(t,i) stores the max of the joint probability  $P(w_1...w_i,t_1...t_{i-1},t_i=t|\lambda)$ 

#### Transition and Output Probabilities Transition matrix: P(t<sub>i</sub> | t<sub>i-1</sub>):

|         | Noun | Verb | Det | Prep | Adv |     |
|---------|------|------|-----|------|-----|-----|
| <s></s> | .3   | .1   | .3  | .2   | .1  | 0   |
| Noun    | .2   | .4   | .01 | .3   | .04 | .05 |
| Verb    | .3   | .05  | .3  | .2   | .1  | .05 |
| Det     | .9   | .01  | .01 | .01  | .07 | 0   |
| Prep    | .4   | .05  | .4  | .1   | .05 | 0   |
| Adv     | .1   | .5   | .1  | .1   | .1  | .1  |

#### Emission matrix: $P(w_i | t_i)$ :

|      | а  | cat | doctor | in  | is | the | very |
|------|----|-----|--------|-----|----|-----|------|
| Noun | 0  | .5  | .4     | 0   | .1 | 0   | 0    |
| Verb | 0  | 0   | .1     | 0   | .9 | 0   | 0    |
| Det  | .3 | 0   | 0      | 0   | 0  | .7  | 0    |
| Prep | 0  | 0   | 0      | 1.0 | 0  | 0   | 0    |
| Adv  | 0  | 0   | 0      | .1  | 0  | 0   | .9   |

#### Example

Suppose W=the doctor is in. Our initially empty table:

| V    | w <sub>1</sub> =the | w <sub>2</sub> =doctor | w <sub>3</sub> =is | w <sub>4</sub> =in |  |
|------|---------------------|------------------------|--------------------|--------------------|--|
| Noun |                     |                        |                    |                    |  |
| Verb |                     |                        |                    |                    |  |
| Det  |                     |                        |                    |                    |  |
| Prep |                     |                        |                    |                    |  |
| Adv  |                     |                        |                    |                    |  |

# Filling in the first column

Suppose W=the doctor is in. Our initially empty table:

| V    | w <sub>1</sub> =the | w <sub>2</sub> =doctor | w <sub>3</sub> =is | w <sub>4</sub> =in |  |
|------|---------------------|------------------------|--------------------|--------------------|--|
| Noun | 0                   |                        |                    |                    |  |
| Verb | 0                   |                        |                    |                    |  |
| Det  | .21                 |                        |                    |                    |  |
| Prep | 0                   |                        |                    |                    |  |
| Adv  | 0                   |                        |                    |                    |  |

v(Noun, the) = P(Noun|<s>)P(the|Noun)=.3(0)

 $v(\text{Det, the}) = P(\text{Det}|\langle \ddot{s} \rangle) P(\text{the}|\text{Det})=.3(.7)$ 

#### v(Noun, doctor)

 $= \max_{t'} v(t', \text{the}) \cdot P(\text{Noun}|t') \cdot P(\text{doctor}|\text{Noun})$ 

| V    | w <sub>1</sub> =the | w <sub>2</sub> =doctor | w <sub>3</sub> =is | w <sub>4</sub> =in |  |
|------|---------------------|------------------------|--------------------|--------------------|--|
| Noun | 0                   | ?                      |                    |                    |  |
| Verb | 0                   |                        |                    |                    |  |
| Det  | .21                 |                        |                    |                    |  |
| Prep | 0                   |                        |                    |                    |  |
| Adv  | 0                   |                        |                    |                    |  |

P(Noun|Det) P(doctor|Noun)=.3(.4)

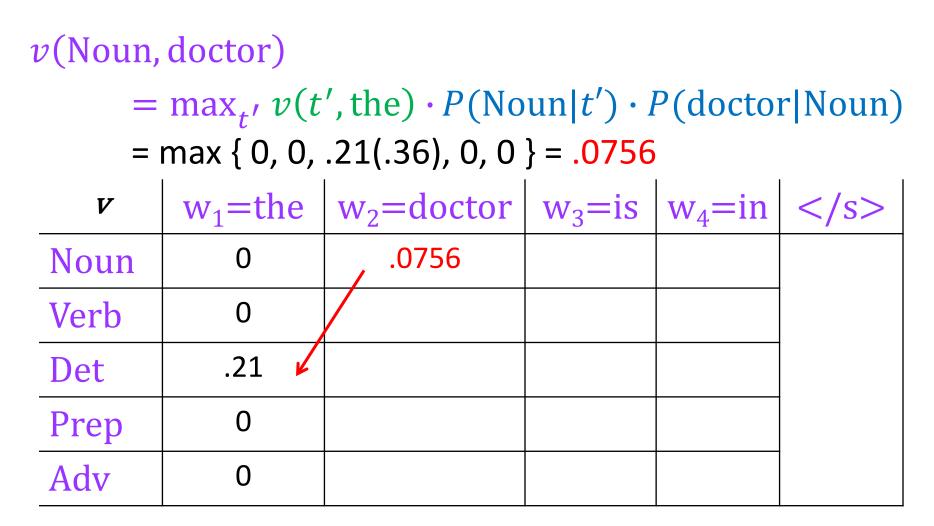

P(Noun|Det) P(doctor|Noun)=.9(.4)

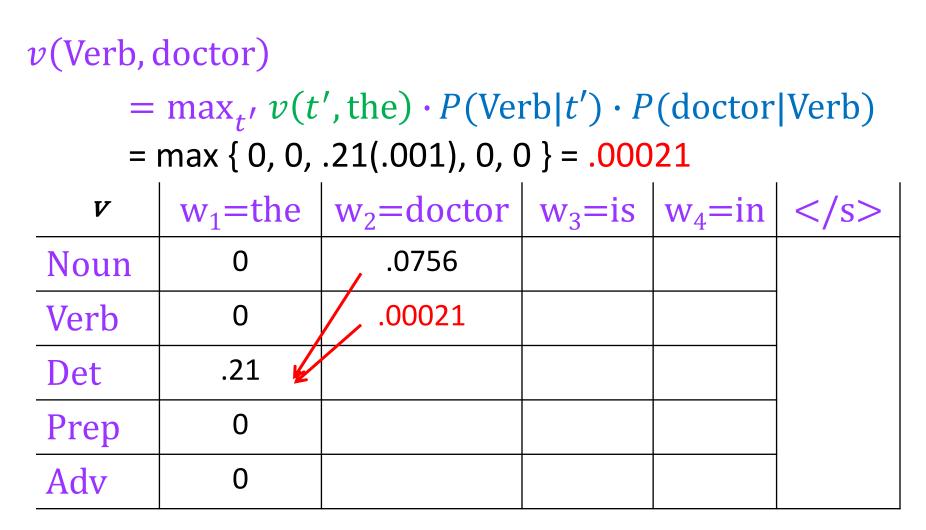

P(Verb|Det) P(doctor|Verb)=.01(.1)

| v(Verb, doctor) |                                                                                            |                        |                    |                    |  |  |  |  |
|-----------------|--------------------------------------------------------------------------------------------|------------------------|--------------------|--------------------|--|--|--|--|
|                 | $= \max_{t'} v(t', \text{the}) \cdot P(\text{Verb} t') \cdot P(\text{doctor} \text{Verb})$ |                        |                    |                    |  |  |  |  |
| =               | max { 0, 0,                                                                                | .21(.001), 0, 0        | 000. = { (         | 21                 |  |  |  |  |
| V               | w <sub>1</sub> =the                                                                        | w <sub>2</sub> =doctor | w <sub>3</sub> =is | w <sub>4</sub> =in |  |  |  |  |
| Noun            | 0                                                                                          | .0756                  |                    |                    |  |  |  |  |
| Verb            | 0                                                                                          | .00021                 |                    |                    |  |  |  |  |
| Det             | .21 🖌                                                                                      | 0                      |                    |                    |  |  |  |  |
| Prep            | 0                                                                                          | 0                      |                    |                    |  |  |  |  |
| Adv             | 0                                                                                          | 0                      |                    |                    |  |  |  |  |

P(Verb|Det) P(doctor|Verb)=.01(.1)

# The third column

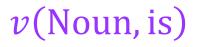

|      | $= \max_{t'} v(t', \text{doctor}) \cdot P(\text{Noun} t') \cdot P(\text{is} \text{Noun})$<br>= max { .0756(.02), .00021(.03), 0, 0, 0 } = .001512 |                        |            |           |   |  |  |  |  |
|------|----------------------------------------------------------------------------------------------------|------------------------|------------|-----------|---|--|--|--|--|
|      |                                                                                                    |                        |            |           |   |  |  |  |  |
| V    | w <sub>1</sub> =the                                                                                                    | w <sub>2</sub> =doctor | $W_3 = IS$ | $w_4 = m$ | 8 |  |  |  |  |
| Noun | 0                                                                                                    | .0756 🔶                | 001512     |           |   |  |  |  |  |
| Verb | 0                                                                                                    | .00021                 |            |           |   |  |  |  |  |
| Det  | .21 🖌                                                                                                    | 0                      |            |           |   |  |  |  |  |
| Prep | 0                                                                                                    | 0                      |            |           |   |  |  |  |  |
| Adv  | 0                                                                                                    | 0                      |            |           |   |  |  |  |  |

P(Noun|Noun) P(is|Noun)=.2(.1)=.02
P(Noun|Verb) P(is|Noun)=.3(.1)=.03

# The third column

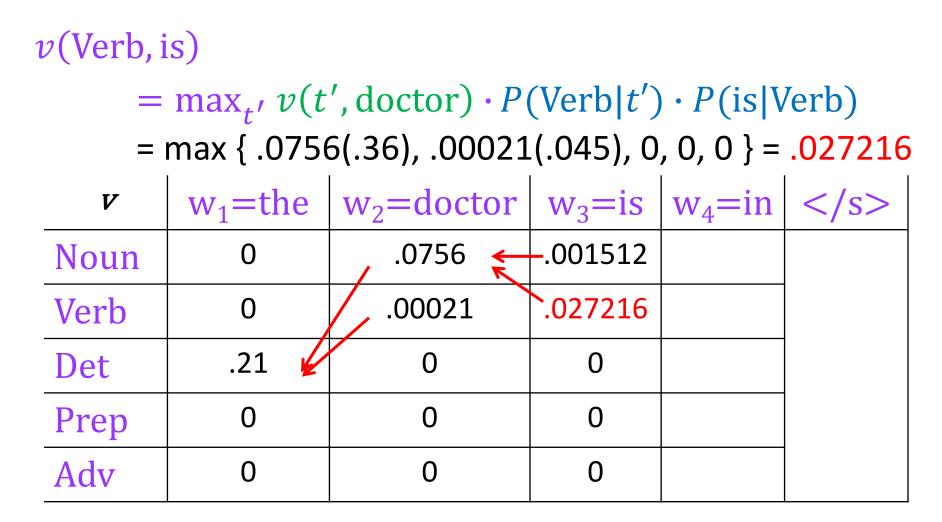

*P*(Verb|Noun) *P*(is|Verb)=.4(.9)=.36 *P*(Verb|Verb) *P*(is|Verb)=.05(.9)=.045

# The fourth column

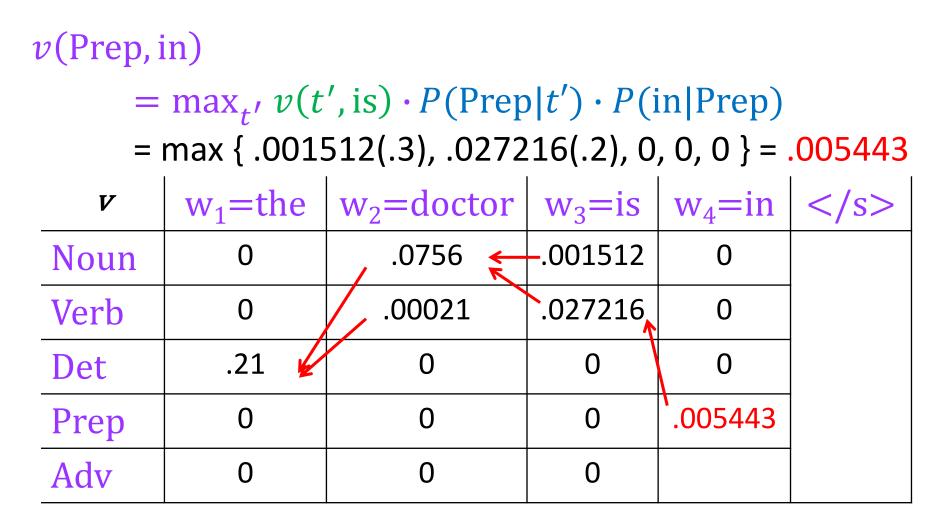

P(Prep|Noun) P(in|Prep)=.3(1.0)
P(Prep|Verb) P(in|Prep)=.2(1.0)

# The fourth column

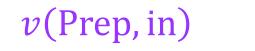

 $= \max_{t'} v(t', is) \cdot P(\operatorname{Prep}|t') \cdot P(in|\operatorname{Prep})$ = max { .000504(.004), .027216(.01), 0, 0, 0 } = .000272

| V    | w <sub>1</sub> =the | w <sub>2</sub> =doctor | w <sub>3</sub> =is | w <sub>4</sub> =in |  |
|------|---------------------|------------------------|--------------------|--------------------|--|
| Noun | 0                   | .0756 🗲                | 001512             | 0                  |  |
| Verb | 0                   | .00021                 | .027216            | 0                  |  |
| Det  | .21 🖌               | 0                      | 0                  | 0                  |  |
| Prep | 0                   | 0                      | 0                  | .005443            |  |
| Adv  | 0                   | 0                      | 0                  | .000272            |  |

P(Adv|Noun) P(in|Adv)=.04(.1)P(Adv|Verb) P(in|Adv)=.1(.1)

#### End of sentence

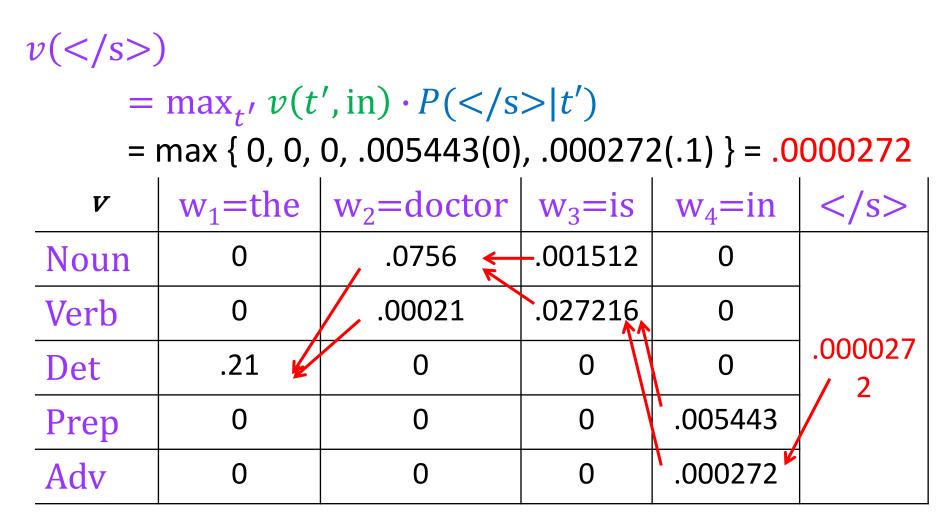

*P*(</s>|Prep)=0 *P*(</s>|Adv)=.1

#### **Completed Viterbi Chart**

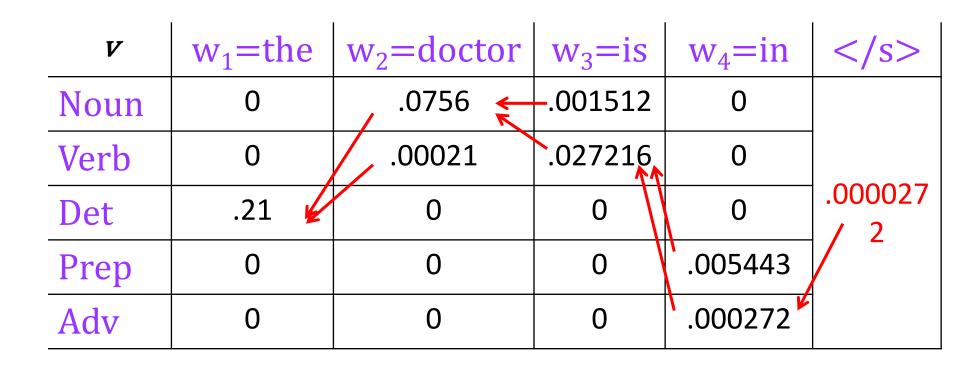

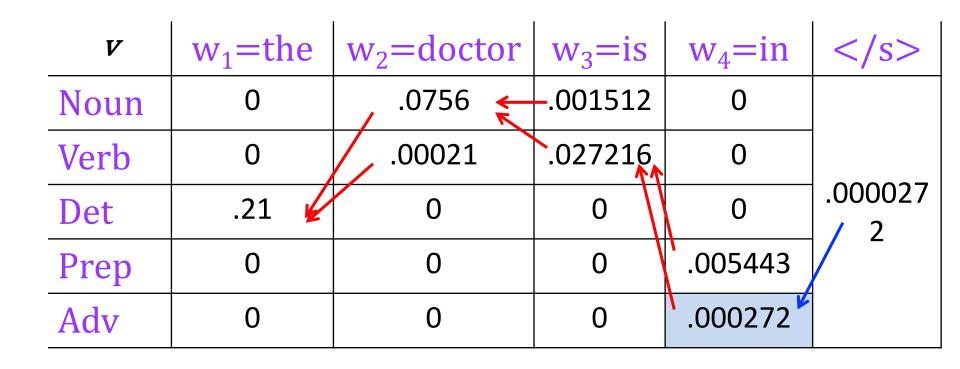

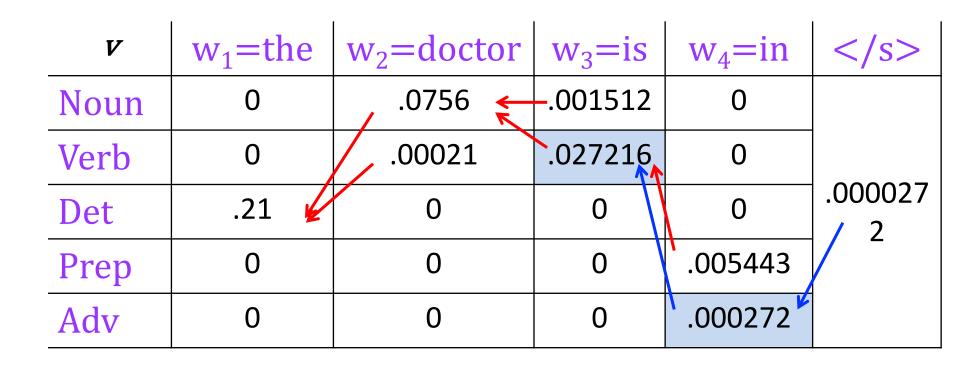

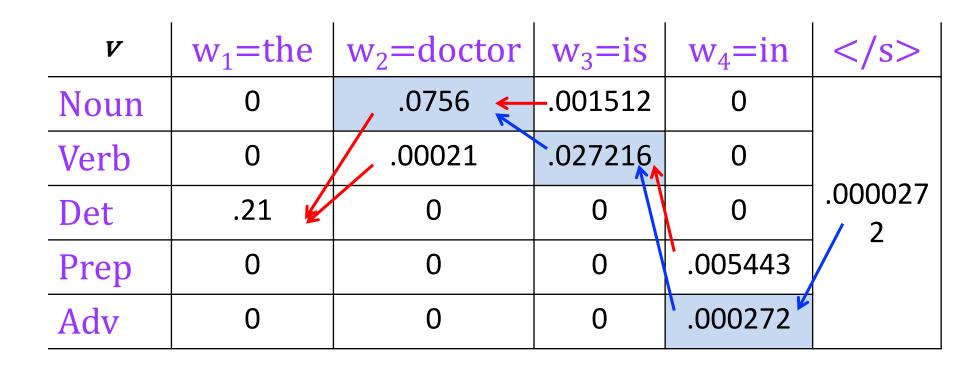

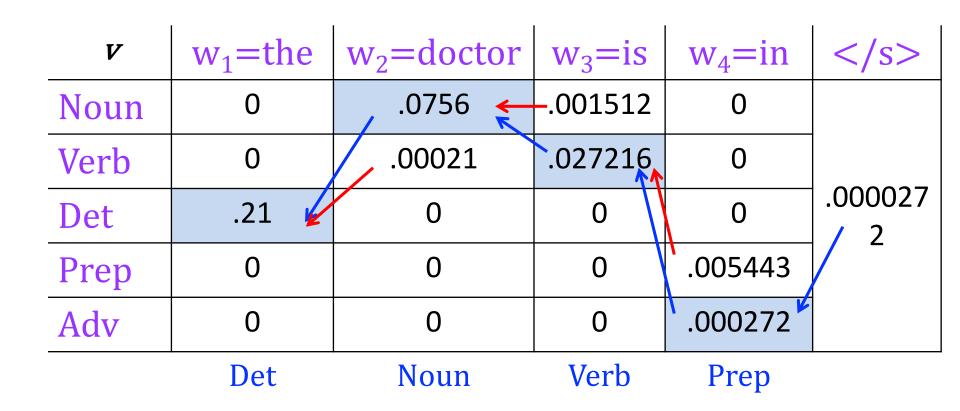

# Implementation and efficiency

- For sequence length N with T possible tags,
  - Enumeration takes  $O(T^N)$  time and O(N) space.
  - Bigram Viterbi takes  $O(T^2N)$  time and O(TN) space.
  - Viterbi is exhaustive: further speedups might be had using methods that prune the search space.
- As with N-gram models, chart probs get really tiny really fast, causing underflow.
  - So, we use **costs** (neg log probs) instead.
  - Take minimum over sum of costs, instead of maximum over product of probs.

# Higher-order Viterbi

- For a tag trigram model with T possible tags, we effectively need T<sup>2</sup> states
  - n-gram Viterbi requires  $T^{n-1}$  states, takes  $O(T^nN)$  time and  $O(T^{n-1}N)$  space.

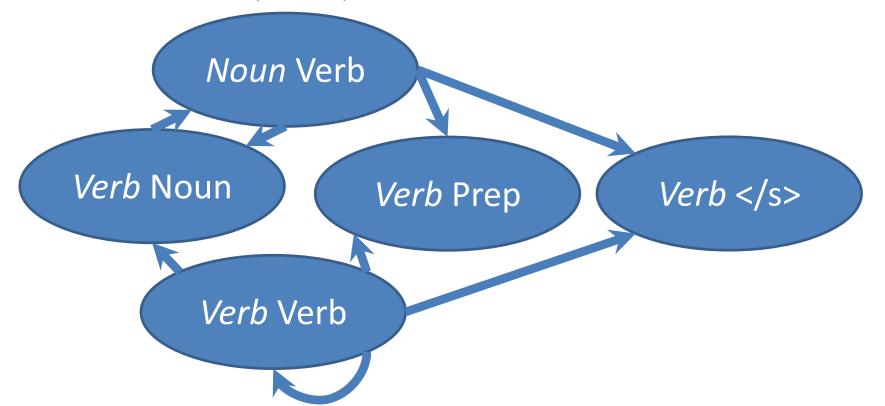

# HMMs: what else?

- Using Viterbi, we can find the best tags for a sentence (decoding), and get P(W, T).
- We might also want to
  - Compute the **likelihood** P(W), i.e., the probability of a sentence regardless of its tags (a language model!)
  - learn the best set of parameters (transition & emission probs.) given only an *unannotated* corpus of sentences.

# Computing the likelihood

• From probability theory, we know that

$$P(\mathbf{W}) = \sum_{\mathbf{T}} P(\mathbf{W}, \mathbf{T})$$

- There are an exponential number of Ts.
- Again, by computing and storing partial results, we can solve efficiently.
- (Advanced slides show the algorithm for those who are interested!)

### Summary

- HMM: a generative model of sentences using hidden state sequence
- Greedy tagging: fast but suboptimal
- Dynamic programming algorithms to compute
  - Best tag sequence given words (Viterbi algorithm)
  - Likelihood (forward algorithm—see advanced slides)
  - Best parameters from unannotated corpus (forward-backward algorithm, an instance of EM see advanced slides)

#### **Advanced Topics**

# (the following slides are just for people who are interested)

#### Notation

- Sequence of observations over time o<sub>1</sub>, o<sub>2</sub>, ..., o<sub>N</sub> – here, words in sentence
- Vocabulary size  ${\bf V}$  of possible observations
- Set of possible states q<sup>1</sup>, q<sup>2</sup>, ..., q<sup>T</sup> (see note next slide)
   here, tags
- A, an T×T matrix of transition probabilities
   a<sub>ij</sub>: the prob of transitioning from state i to j.
- B, an T×V matrix of output probabilities
  - $-b_i(o_t)$ : the prob of emitting  $o_t$  from state i.

#### Note on notation

- J&M use q<sub>1</sub>, q<sub>2</sub>, ..., q<sub>N</sub> for set of states, but *also* use q<sub>1</sub>, q<sub>2</sub>, ..., q<sub>N</sub> for state sequence over time.
  - So, just seeing  $q_1$  is ambiguous (though usually disambiguated from context).
  - I'll instead use  $q^i$  for state names, and  $q_n$  for state at time n.
  - So we could have  $q_n = q^i$ , meaning: the state we're in at time n is  $q^i$ .

### HMM example w/ new notation

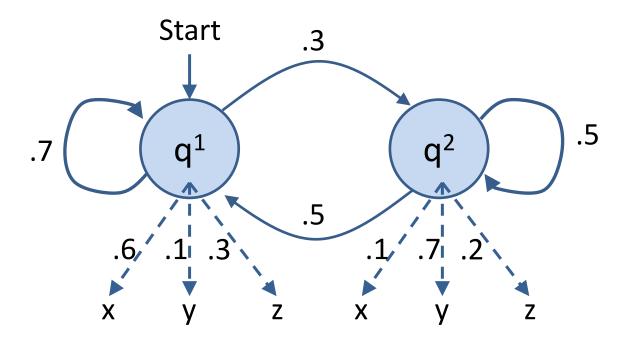

- States {q<sup>1</sup>, q<sup>2</sup>} (or {<s>, q<sup>1</sup>, q<sup>2</sup>}): think *NN*, *VB*
- Output symbols {x, y, z}: think chair, dog, help

Adapted from Manning & Schuetze, Fig 9.2

## HMM example w/ new notation

• A possible sequence of outputs for this HMM:

zyyxyzxzz

• A possible sequence of states for this HMM:

 $q^1 q^2 q^2 q^1 q^1 q^1 q^2 q^1 q^1 q^1$ 

• For these examples, N = 9,  $q_3 = q^2$  and  $o_3 = y$ 

### **Transition and Output Probabilities**

• Transition matrix A:  $a_{ij} = P(q^j | q^i)$ 

Ex: 
$$P(q_n = q^2 | q_{n-1} = q^1) = .3$$

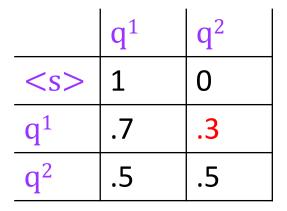

• Output matrix B:  $b_i(o) = P(o | q^i)$ 

|                | X  | у  | Z  |
|----------------|----|----|----|
| $q^1$          | .6 | .1 | .3 |
| $\mathbf{q}^2$ | .1 | .7 | .2 |

Ex:  $P(o_n = y | q_n = q^1) = .1$ 

## Forward algorithm

 Use a table with cells α(j,t): the probability of being in state j after seeing o<sub>1</sub>...o<sub>t</sub> (forward probability).

$$\alpha(j,t) = P(o_1, o_2, \dots ot, qt = j|\lambda)$$

• Fill in columns from left to right, with

$$\alpha(j,t) = \sum_{i=1}^{N} \alpha(i,t-1) \cdot a_{ij} \cdot b_j(o_t)$$

- Same as Viterbi, but sum instead of max (and no backtrace).

Note: because there's a sum, we can't use the trick that replaces probs with costs. For implementation info, see <u>http://digital.cs.usu.edu/~cyan/CS7960/hmm-tutorial.pdf</u> and <u>http://stackoverflow.com/questions/13391625/underflow-in-forward-algorithm-for-hmms</u>.

#### Example

• Suppose O=xzy. Our initially empty table:

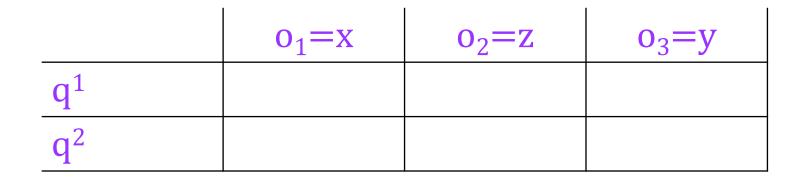

### Filling the first column

|                       | o <sub>1</sub> =x | $o_2 = z$ | o <sub>3</sub> =y |
|-----------------------|-------------------|-----------|-------------------|
| <b>q</b> <sup>1</sup> | .6                |           |                   |
| <b>q</b> <sup>2</sup> | 0                 |           |                   |

 $\alpha(1,1) = a_{<s>1} \cdot b_1(x) = (1)(.6)$  $\alpha(2,1) = a_{<s>2} \cdot b_2(x) = (0)(.1)$ 

#### Starting the second column

|                       | o <sub>1</sub> =x | $o_2 = z$ | o <sub>3</sub> =y |
|-----------------------|-------------------|-----------|-------------------|
| <b>q</b> <sup>1</sup> | .6                | .126      |                   |
| <b>q</b> <sup>2</sup> | 0                 |           |                   |

$$\alpha(1,2) = \sum_{i=1}^{N} \alpha(i,1) \cdot a_{i1} \cdot b_{1(Z)}$$
  
=  $\alpha(1,1) \cdot a_{11} \cdot b_{1}(Z) + \alpha(2,1) \cdot a_{21} \cdot b_{1}(Z)$   
=  $(.6)(.7)(.3) + (0)(.5)(.3)$   
= .126

### Finishing the second column

|                       | o <sub>1</sub> =x | $o_2 = z$ | o <sub>3</sub> =y |
|-----------------------|-------------------|-----------|-------------------|
| <b>q</b> <sup>1</sup> | .6                | .126      |                   |
| <b>q</b> <sup>2</sup> | 0                 | .036      |                   |

$$\alpha(2,2) = \sum_{i=1}^{N} \alpha(i,1) \cdot a_{i2} \cdot b_{2(Z)}$$
  
=  $\alpha(1,1) \cdot a_{12} \cdot b_{2}(Z) + \alpha(2,1) \cdot a_{22} \cdot b_{2}(Z)$   
=  $(.6)(.3)(.2) + (0)(.5)(.2)$   
=  $.036$ 

## Third column and finish

|                       | o <sub>1</sub> =x | $o_2 = z$ | o <sub>3</sub> =y |
|-----------------------|-------------------|-----------|-------------------|
| $q^1$                 | .6                | .126      | .01062            |
| <b>q</b> <sup>2</sup> | 0                 | .036      | .03906            |

• Add up all probabilities in last column to get the probability of the entire sequence:

$$P(O|\lambda) = \sum_{i=1}^{N} \alpha(i,T)$$

## Learning

- Given only the output sequence, learn the best set of parameters  $\lambda = (A, B)$ .
- Assume 'best' = maximum-likelihood.
- Other definitions are possible, won't discuss here.

## **Unsupervised** learning

- Training an HMM from an annotated corpus is simple.
  - Supervised learning: we have examples labelled with the right 'answers' (here, tags): no hidden variables in training.
- Training from unannotated corpus is trickier.
  - Unsupervised learning: we have no examples labelled with the right 'answers': all we see are outputs, state sequence is hidden.

## Circularity

• If we know the state sequence, we can find the best  $\lambda$ . - E.g., use MLE:  $P(q^j | qi) = \frac{C(qi \rightarrow qj)}{C(qi)}$ 

If we know λ, we can find the best state sequence.
 – use Viterbi

• But we don't know either!

# Expectation-maximization (EM)

As in spelling correction, we can use EM to bootstrap, iteratively updating the parameters and hidden variables.

- Initialize parameters  $\lambda^{(0)}$
- At each iteration k,
  - E-step: Compute expected counts using  $\lambda^{(k-1)}$
  - M-step: Set  $\lambda^{(k)}$  using MLE on the expected counts
- Repeat until  $\lambda$  doesn't change (or other stopping criterion).

### Expected counts??

Counting transitions from  $q^i \rightarrow q^j$ :

- Real counts:
  - count 1 each time we see  $q^i \rightarrow q^j$  in true tag sequence.
- Expected counts:
  - With current  $\lambda$ , compute probs of all possible tag sequences.
  - If sequence Q has probability p, count p for each  $q^i \rightarrow q^j$  in Q.
  - Add up these fractional counts across all possible sequences.

#### Example

• Notionally, we compute expected counts as follows:

| Possible<br>sequence |                |                  |                  | Probability of sequence |
|----------------------|----------------|------------------|------------------|-------------------------|
| Q <sub>1</sub> =     | $\mathbf{q}^1$ | $\mathbf{q}^{1}$ | $\mathbf{q}^{1}$ | <b>p</b> <sub>1</sub>   |
| $Q_2 =$              | $\mathbf{q}^1$ | $q^2$            | $\mathbf{q}^{1}$ | $\mathbf{p}_2$          |
| $Q_3 =$              | $\mathbf{q}^1$ | $\mathbf{q}^{1}$ | $\mathbf{q}^2$   | p <sub>3</sub>          |
| $Q_4 =$              | $\mathbf{q}^1$ | $q^2$            | $q^2$            | $\mathbf{p}_4$          |
| Observs:             | X              | Ζ                | У                |                         |

#### Example

• Notionally, we compute expected counts as follows:

| Possible<br>sequence |                |       |                | Probability of sequence |
|----------------------|----------------|-------|----------------|-------------------------|
| $Q_1 =$              | q <sup>1</sup> | q     | q1             | $\mathbf{p}_1$          |
| $Q_2 =$              | $q^1$          | $q^2$ | $\mathbf{q}^1$ | $\mathbf{p}_2$          |
| $Q_3 =$              | $q^1$          | q     | $q^2$          | $\mathbf{p}_3$          |
| $Q_4 =$              | $q^1$          | $q^2$ | $q^2$          | <b>p</b> <sub>4</sub>   |
| Observs:             | X              | Z     | У              |                         |

$$\hat{C}(q^1 \rightarrow q^1) = 2p_1 + p_3$$

# Forward-Backward algorithm

- As usual, avoid enumerating all possible sequences.
- Forward-Backward (Baum-Welch) algorithm computes expected counts using forward probabilities and backward probabilities:

$$\beta(j,t) = P(qt = j, o_{t+1}, o_{t+2}, \dots oT | \lambda)$$

– Details, see J&M 6.5

• EM idea is much more general: can use for many latent variable models.

#### Guarantees

• EM is guaranteed to find a **local** maximum of the likelihood.

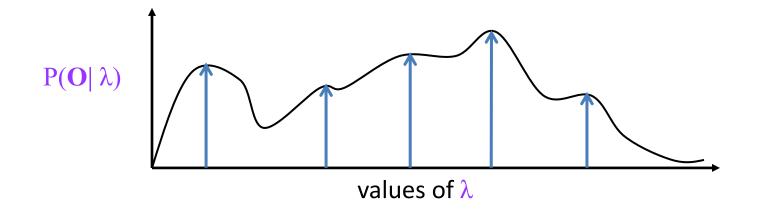

- Not guaranteed to find **global** maximum.
- Practical issues: initialization, random restarts, early stopping.
   Fact is, it doesn't work well for learning POS taggers!